**AutoCAD Crack With Key Free Download [Win/Mac] (Updated 2022)**

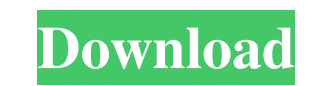

## **AutoCAD Incl Product Key PC/Windows [April-2022]**

The success of AutoCAD Crack led to the release of AutoCAD LT (a smaller, portable version) in 1985 and later AutoCAD Graphics in 1992, AutoCAD R14 in 1993, AutoCAD LT for Windows in 1996, AutoCAD Map 3D in 1998, AutoCAD M DOS operating systems and was developed using the Object Linking and Embedding (OLE) technology of Microsoft. Since version 16, AutoCAD has supported macOS. AutoCAD 2018, launched in August 2018, supports Ubuntu Linux, Fed mechanical designs, and creating construction documents, including construction plans and blueprints. The software was designed to enable architects and engineers to create and edit complex designs such as 3D models, which the design process is handled through AutoCAD commands and the AutoCAD tools. AutoCAD commands are located in the top right corner of the window, and most of the commands operate on the selected object. The commands can be Program Architecture The AutoCAD program architecture and design is composed of four layers; The Application Layer, The Tools Layer, The Raster Graphics Layer, and The Application Database Layer. AutoCAD is made up of 1,60 buttons themselves are a part of the Application Layer. If the user wishes to make changes to a command or the command menu, this is performed by using functions in the Tools Layer. The Application Database Layer contains that have been used. If a command cannot be found, then the application raises an error that appears in the Status Bar, and this information is displayed in the tooltip box. The Application Layer comprises the AutoCAD comm

#### **AutoCAD**

Evaluation Most CAD platforms support some form of CAD authoring and review software. Evaluation of a CAD platform is difficult due to the technical complexity of CAD software and the number of platforms available. Many CA modelling tools. Some CAD vendors are still heavily in the model-based drawing creation tools business. Business decisions based on the CAD platform should be made using an understanding of the technical strengths and limi Architecture Autodesk Autodesk Inventor Autodesk AutoCAD LT AutoCAD Architecture AutoCAD Civil 3D AutoCAD Electrical AutoCAD Electrical MEP Autodesk Autocad (PC) Autodesk Vault B Building information modeling C CAD file CA (DSM) D Design review E Electrical F Feature G Geometry H HVAC I Infographics Interactive 3D rendering K Key-keyword management M MEP N Nested objects O Operation research P Parametric 3D modeling Plumbing and piping desig Surface modeling T Thermal management Transportation U Utilities References External links Category:Computer-aided designMighty Munch, that's cool! May I use this? I'm a young thirty-something who works with professionals other professionals out there who share my passion and would like to work together to make magic! First, I'm in love with the action shots of the camera in this post. The entire series makes me feel like we're at a party i

### **AutoCAD Crack [March-2022]**

Select New and click on Generate Keys. Go to Autocad and click on the View button. Click on the Preferences button. Select the registration tab. Click on the Register button. Choose your Autocad version. Enter the details. your Autocad licence and activate your key. You can use the registration key to register your Autocad software for FREE! How to deactivate the keygen Once you have generated a key using the keygen, you can use the key to d on the Register button. Choose your Autocad version. Enter the details. Click the Close button. Go to Autocad and click on the View button. Click on the Preferences button. Select the Registration tab. Click on the Unregis Poetry - startupguy ===== rayvega I can understand how the copyright violation was a big problem for the author (the computer codes written by Mr. Boies himself). However, I do not find the attempt to be creative in the sa Monk's "Epistrophy". The lyrics are: Let's hear it for The man that's been cooling, He is hip, he's square He has the courage to be, He's a J.P., I can see it in his eyes. Now you've made it! Now you're in the top-10! Now

### **What's New in the AutoCAD?**

Import feedback from printed paper or PDFs and add changes to your drawings automatically, without additional drawing steps. (video: 1:15 min.) Improve documentation with annotative bookmarks. Mark where to add comments, a requirements and navigate complex drawing contents while annotating the file. Mark where to add comments, adjust your drawings and complete specifications and annotations with your hands. Add special text, check off requir workflow. Move common design components to the BOM. Include company logos and time-saving updates for your BOM. Move common design components to the BOM. Include company logos and time-saving updates for your BOM. Review a standards. Integrate with external tools and receive software updates based on industry standards. 3D Preview in the CAD window. Quickly switch between 2D and 3D views to see 3D models and content in their context. Switch 3D models and content in their context. Switch from viewing simple 2D elements to the full 3D reality of your models. Improved PDF Support: Support for custom annotations, change drawings or add comments, and insert files drawings or add comments, and insert files or other annotations into existing PDF documents. Support for complex document layouts and PDF annotations. Support for drag-and-drop references to original drawings. Support for Easier PDF Export: Export to PDF in the moment you save your drawing. Import from PDF directly into a drawing. Export multiple drawings to PDF, even without the Export Templates feature. Export to PDF in the moment you sav Templates feature. Export drawings to DWF with a single click. Export drawings to DWF with a single click. Easier Preset Sheet Export: Create and apply pred

# **System Requirements:**

Minimum: OS: Mac OS X 10.7 or later Processor: 2GHz Intel Core 2 Duo Memory: 1 GB RAM Recommended: OS: Mac OS X 10.8 or later Processor: 2.5 GHz Intel Core i5 Memory: 2 GB RAM Graphics: DirectX: Version 9.0 Memory Requirem